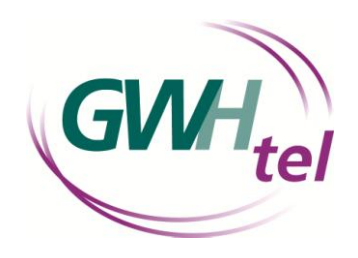

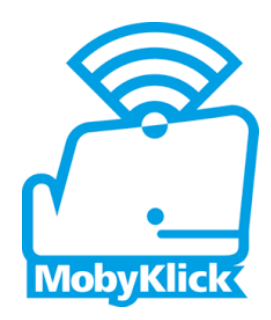

## **MobyKlick – WLAN für alle**

öffentlich, schnell und kostenfrei www.mobyklick.de

## **So verbinden Sie sich mit Ihrem internetfähigem Endgerät mit dem kostenfreien MobyKlick WLAN- Hotspot**

## **Kostenfreier 4- Stunden Internetzugang für jeden, mit nur einem Klick**

Und das funktioniert so: Wer sein Smartphone mit dem WLAN-Netz MobyKlick verbindet bekommt automatisch das Anmeldefenster angezeigt. Ein Klick auf den Button "Verbinden" und der Nutzer ist für vier Stunden mit dem Netz verbunden. Dieser eine Klick ist unersetzlich, denn damit akzeptiert der Nutzer die Allgemeinen Geschäftsbedingungen und die Datenschutzbestimmungen.

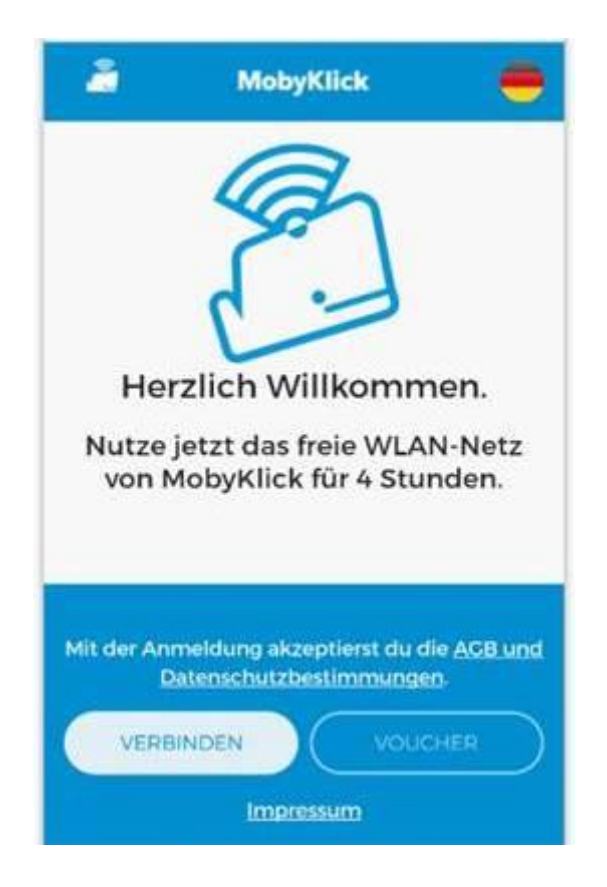